< En que consiste el nuevo límite de mensajes de WhatsApp - Blog de Tecnología e Informática >

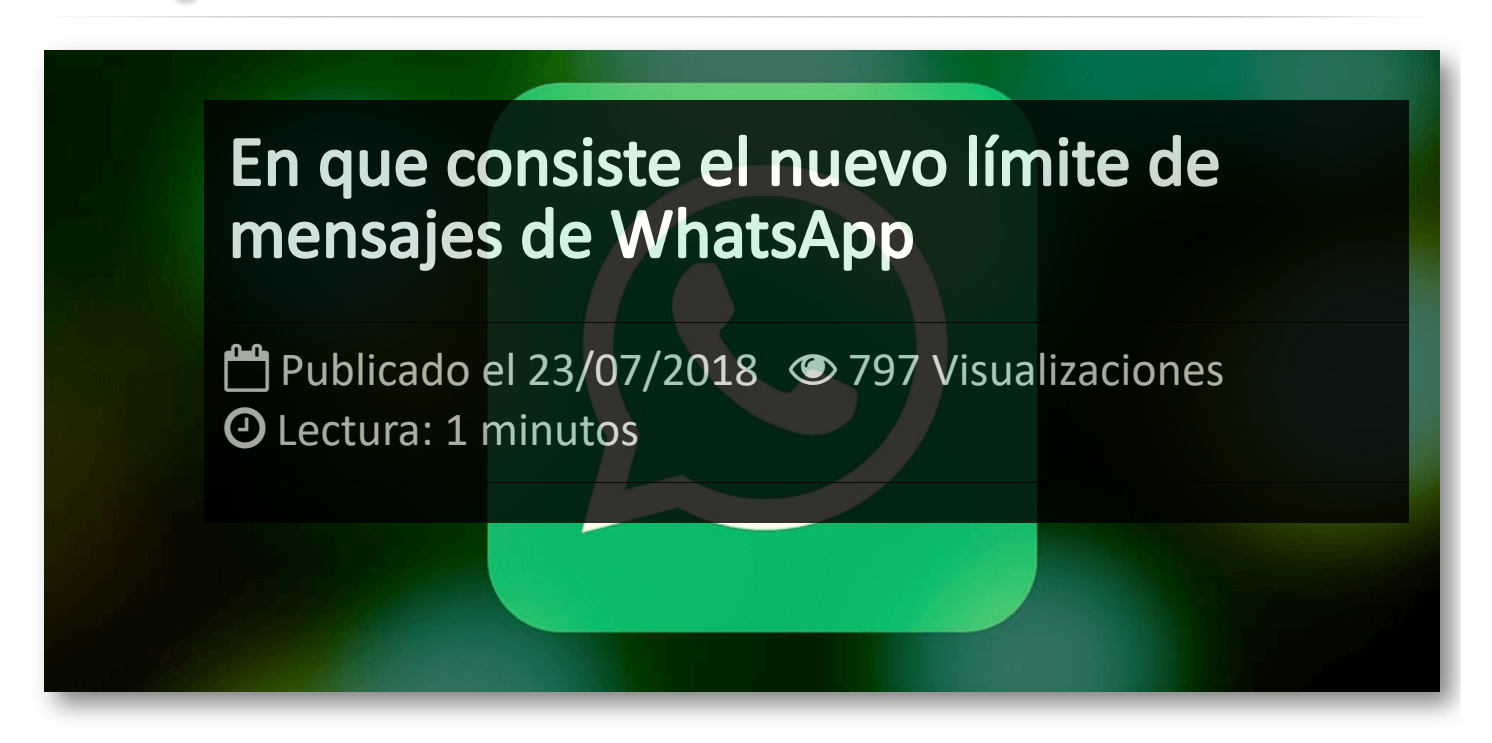

**WhatsApp** ha informado a través de su blog que a partir de ahora sólo se podrá reenviar el mismo mensaje a *20 grupos diferentes.* Originalmente, no existía límite a la hora de reenviar un mensaje a diferentes grupos, pero la política de la empresa esta cambiando drásticamente.

El motivo esta relacionado con una serie e linchamientos en la India que han acabado con la vida de varias personas y numerosos heridos, después de haberse difundido rumores en los que los relacionaban con el secuestro de niñas. De hecho, en la India se ha limitado incluso más, ya que sólo se pueden reenviar a cinco grupos. Hay que tener en cuenta que India es el país con mayor número de usuarios de este servicio.

Además, también han cambiado la manera en que se muestran los mensajes reenviados, y ahora veremos un texto de color gris en la parte superior que nos indica que estamos viendo un mensaje reenviado.

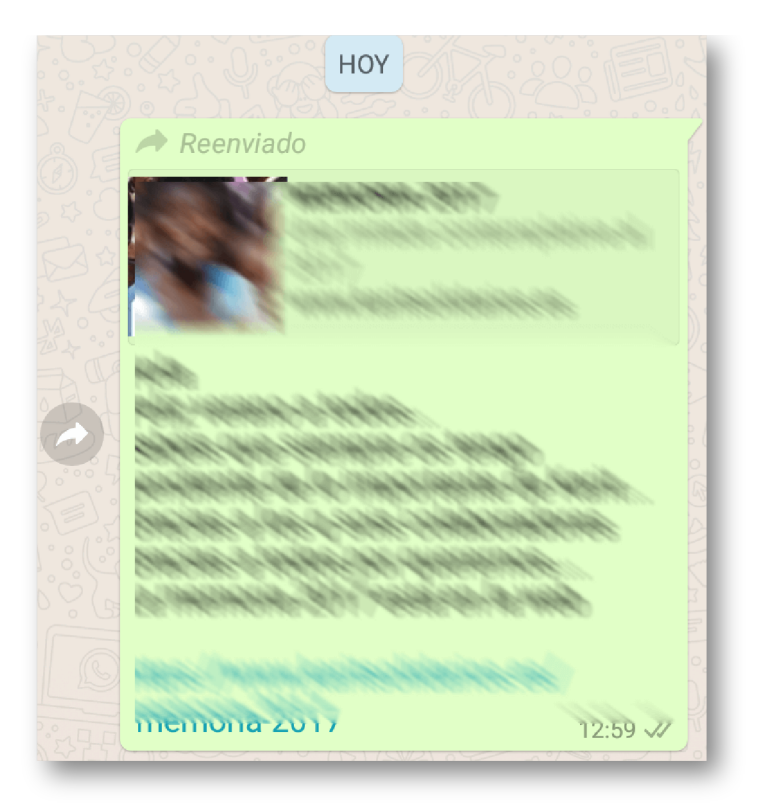

Con estos cambios, WhatsApp espera reducir la cantidad de información que se propaga y se hace viral en su plataforma. Como apuntan en su comunicado,

esta actualización busca impulsar que siga siendo una herramienta de comunicación privada y no un foro en el que se puedan propagar fácilmente rumores falsos.

## Artículos Relacionados

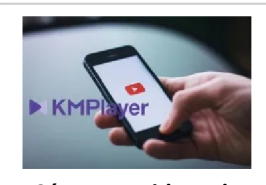

**Cómo ver [videos](http://itmsolucions.test/blog/como-ver-videos-de-youtube-sin-publicidad-y-sin-pagar-youtube-premium-con-kmplayer) de YouTube sin [publicidad](http://itmsolucions.test/blog/como-ver-videos-de-youtube-sin-publicidad-y-sin-pagar-youtube-premium-con-kmplayer) y sin pagar [YouTube](http://itmsolucions.test/blog/como-ver-videos-de-youtube-sin-publicidad-y-sin-pagar-youtube-premium-con-kmplayer) Premium con [KMPlayer](http://itmsolucions.test/blog/como-ver-videos-de-youtube-sin-publicidad-y-sin-pagar-youtube-premium-con-kmplayer)**

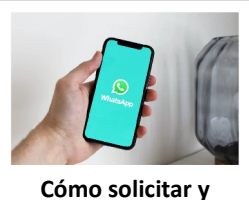

**[descargar](http://itmsolucions.test/blog/como-solicitar-y-descargar-toda-la-informacion-que-whatsapp-tiene-sobre-mi) toda la [información](http://itmsolucions.test/blog/como-solicitar-y-descargar-toda-la-informacion-que-whatsapp-tiene-sobre-mi) que [WhatsApp](http://itmsolucions.test/blog/como-solicitar-y-descargar-toda-la-informacion-que-whatsapp-tiene-sobre-mi) tiene sobre [mi](http://itmsolucions.test/blog/como-solicitar-y-descargar-toda-la-informacion-que-whatsapp-tiene-sobre-mi)**

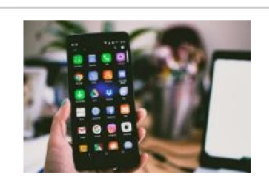

**El [mejor](http://itmsolucions.test/blog/el-mejor-truco-de-seguridad-para-tu-movil) truco de [seguridad](http://itmsolucions.test/blog/el-mejor-truco-de-seguridad-para-tu-movil) para tu móvil**

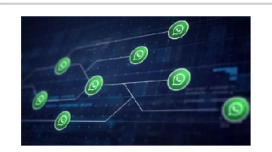

**[WhatsApp](http://itmsolucions.test/blog/whatsapp-crea-una-nueva-funcion-para-liberar-espacio-de-tu-dispositivo-movil) crea una nueva [función](http://itmsolucions.test/blog/whatsapp-crea-una-nueva-funcion-para-liberar-espacio-de-tu-dispositivo-movil) para liberar [espacio](http://itmsolucions.test/blog/whatsapp-crea-una-nueva-funcion-para-liberar-espacio-de-tu-dispositivo-movil) de tu [dispositivo](http://itmsolucions.test/blog/whatsapp-crea-una-nueva-funcion-para-liberar-espacio-de-tu-dispositivo-movil) móvil**

## Y tú, ¿ Qué opinas ?

## Agregar Comentario

**O** Comentarios